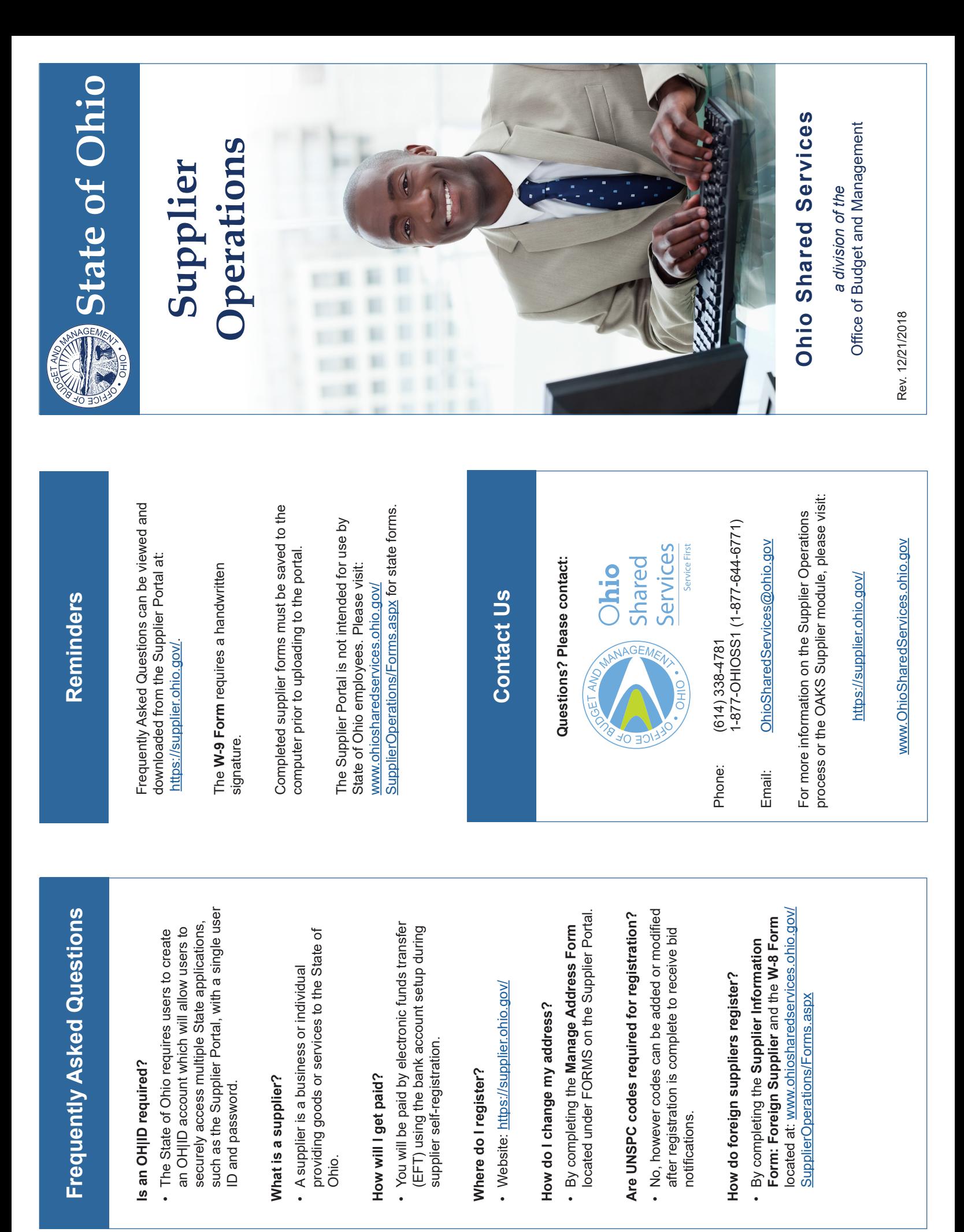

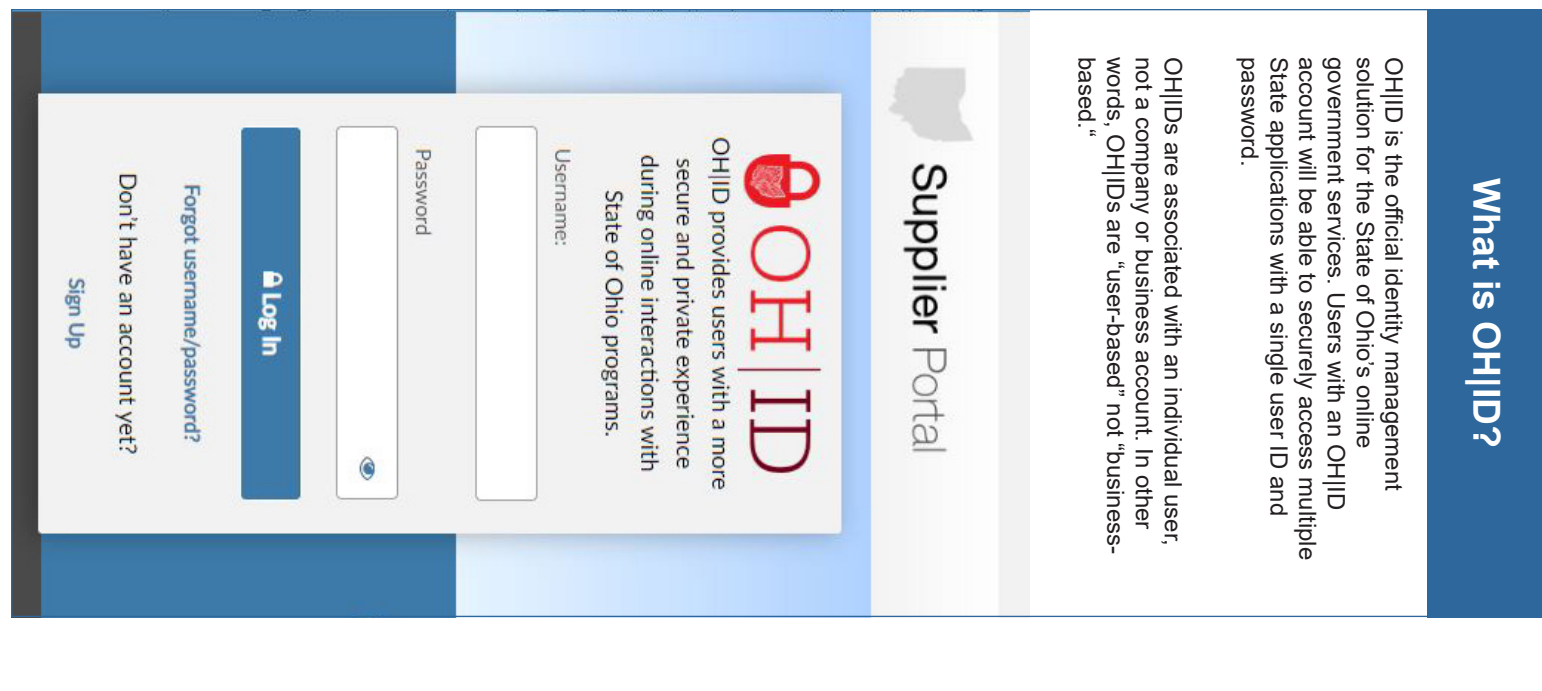

## Supplier Operations **Supplier Operations**

State of Ohio's Financial system Administrative Knowledge System (OAKS), the the state's supplier database in the Ohio Supplier Operations is responsible for maintaining State of Ohio's Financial system. Administrative Knowledge System (OAKS), the the state's supplier database in the Ohio Supplier Operations is responsible for maintaining

Supplier Operations provides the following services Supplier Operations provides the following services:

- Supplier Self-Registration Supplier Self-Registration
- Supplier Electronic Funds Transfer (EFT) Setup and Maintenance and Maintenance Supplier Electronic Funds Transfer (EFT) Setup
- Medicaid EFT Setup and Maintenance Medicaid EFT Setup and Maintenance
- 1099 Form Processing 1099 Form Processing

•

Supplier Inquiries Supplier Inquiries

•

## **Supplier Portal** Supplier Portal

access to login and view the real-time status of purchase orders, invoices, and payment information The self-service online portal provides suppliers purchase orders, invoices, and payment information. access to login and view the real-time status of The self-service online portal provides suppliers

tablets) enabling 24/7 access to transactions. across multiple devices (computer, smartphones and The Supplier Portal is easy to use, and accessible tablets) enabling 24/7 access to transactions. across multiple devices (computer, smartphones and The Supplier Portal is easy to use, and accessible

UID (OHID). username and password which will assign an 8-digit the portal, suppliers must first register, then create a Identity Management System (OH|ID). To access UID (OH|ID). username and password which will assign an 8-digit the portal, suppliers must first register, then create a Identity Management System (OH|ID). To access The Portal is accessed using the state's Enterprise The Portal is accessed using the state's Enterprise

associated with their supplier record the individual can request to have their OH|ID If the supplier's business is already registered can register to do business with the State of Ohio Once suppliers have obtained their OH|ID, they associated with their supplier record. the individual can request to have their OH|ID If the supplier's business is already registered, can register to do business with the State of Ohio. Once suppliers have obtained their OH|ID, they

Users of the Supplier Portal also can: Users of the Supplier Portal also can:

- Access the Bid Center (Procurement) Access the Bid Center (Procurement)
- Update Commodity (UNSPC) codes Update Commodity (UNSPC) codes
- Manage users Manage users
- Update information Update information

To access the Supplier Portal, please visit: To access the Supplier Portal, please visit:

<u>https://supplier.ohio.gov/</u> <https://supplier.ohio.gov/>

## **How to Update Supplier How to Update Supplier Information** Information

digital way for suppliers to download, complete, and Ohio Shared Services. submit forms to update the information on file with The FORMS page in the Supplier Portal provides a Ohio Shared Services. submit forms to update the information on file with digital way for suppliers to download, complete, and The FORMS page in the Supplier Portal provides a

Online forms enable suppliers to: Online forms enable suppliers to:

- Change EFT information Change EFT information
- Change Supplier Name or SS / Tax ID Number Change Supplier Name or SS / Tax ID Number
- Manage Address Information Manage Address Information
- Add / update Doing Business As (DBA) information Add / update Doing Business As (DBA)
- Add Supplier Administrators Add Supplier Administrators
- W-9 Form, requires a handwritten signature W-9 Form, requires a handwritten signature
- 

Please Note: The online form submission process is **Please Note:**The online form submission process is

not currently available for mobile devices not currently available for mobile devices

An Official website of Ohio.gov

**Help Center** Need assistance?